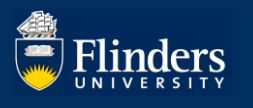

# **RESEARCHNOW AND NEW 2020 FIELD OF RESEARCH CODES**

# **QUICK REFERENCE GUIDE**

## **OVERVIEW**

ResearchNow is the primary system where all Flinders' publication and non-traditional research outputs data is to be recorded. It is important that **all research outputs** are captured in ResearchNow for several reasons, which are relevant to both staff individually and Flinders as an institution.

*For staff and academic affiliates:*

- Staff and affiliates can share their research outputs via ResearchNow externally through their public profile.
- Research outputs may also contribute to academic staff's academic workload calculations, promotions and performance reviews.

#### *For Flinders:*

Flinders is required to report on research outputs for various purposes including mandatory government reporting. As part of this reporting the correct Field of Research (FoR) code is often required. This is particularly crucial for the University's preparation for its Excellence in Research Australia (ERA) 2023 submission.

# **New FoR codes have been introduced from 30 June 2020. These codes replace the previously released 2008 FoR codes. The new 2020 FoR codes are now available to be populated against research outputs in ResearchNow.**

### **APPLIES TO**

### **All Academic Staff and Academic Affiliates**

### **How can I ensure all my research outputs are recorded in ResearchNow?**

Login to ResearchNow through OKTA and review your research outputs listed, to confirm they have all been entered. If there are any outputs missing, follow the instructions [here](https://staff.flinders.edu.au/research/researchnow/research-outputs) to claim Scopus harvested research outputs or enter new outputs. You will also need to ensure that the correct 6-digit 2020 FoR code/s are recorded against all your outputs, both for existing and any newly entered outputs. A dropdown menu with the new 2020 FoR Codes is now available in ResearchNow.

### **Why do I need FoR codes assigned to my research?**

All FoR codes need to be captured against research outputs to enable internal data-driven strategic decision making within the University and for mandatory external reporting requirements. All new and unvalidated research outputs entered in ResearchNow need to be allocated a 6-digit 2020 FoR code. When entering your FoR codes, enter the most appropriately matching FoR code or codes for your research output. You can allocate more than one FoR code and provide a percentage portion against the codes.

### **Which 2020 FoR Code should I use?**

On 30 June 2020 the Australian Bureau of Statistics (ABS) introduced new FoR codes to replace the previously used 2008 codes. The 2020 FoR codes have now been implemented in ResearchNow.

A tool for mapping the 2008 FoR codes into the new 2020 FoR codes if required can be found [here](https://www.abs.gov.au/AUSSTATS/abs@.nsf/DetailsPage/1297.02020?OpenDocument) on the Australian Bureau of Statistics (ABS) website.

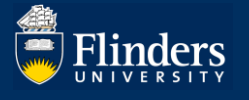

A tool for determining the appropriate 6 digit 2020 FoR code can be found [here](http://aria.stats.govt.nz/aria/#ClassificationView:uri=http://stats.govt.nz/cms/ClassificationVersion/d3TYSTsmz2uc8CY1) on the New Zealand statistics website.

If you have any further questions or are unsure which code to use, please consult your College Dean of Research.

### **How can I assign a Field of Research codes?**

The listed author can update and/or enter the FoR code for the output. However once the research output is validated by the Library, the FoR code can no longer be edited by authors directly and a Service One request needs to be generated. To make edits to the output, send a request via [Service One](https://flindersuni.service-now.com/csp?id=sc_cat_item&sys_id=a1ccd0e6db3a3300a42c42a014961962&sysparm_category=324cc7ebdb19f700a42c42a014961927) with details of the requested output changes, including any FoR codes to be included / updated in ResearchNow.

If there is an existing 2008 FoR Code, this can be left in place but a 2020 FoR code will also need to be added to your output. If no code is currently entered, only enter a 2020 FoR code.

#### **How many digits are required for the FoR code in ResearchNow?**

The FoR classification is a hierarchical classification, determined by the Australian Bureau of Statistics, with three levels: Division (2-digit), Group (4-digit) and Field (6-digit). Each level is identified by a unique number. You need to populate the correct 6-digit code in ResearchNow which reflects the area of research of your output.

#### **Where can I go to for more information?**

For more information about:

- The ResearchNow system and uploading research visit [ResearchNow Staff@Flinders](https://staff.flinders.edu.au/research/researchnow/researcher-guides)
- Research outputs please refer to [Flinders Publication Categories Guide](https://www.flinders.edu.au/content/dam/documents/staff/policies/academic-students/flinders-publication-categories-guide.pdf)